## **PERANCANGAN APLIKASI GRAFIK** *BARBER JOHNSON* **MENGGUNAKAN** *MACRO EXCEL* **DI UPTD PUSKESMAS CIAWI KABUPATEN TASIKMALAYA TAHUN 2022**

# **KARYA TULIS ILMIAH**

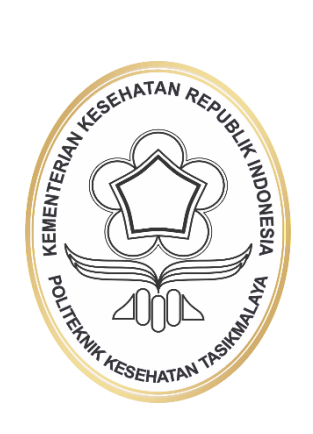

## **LUTHFIKA NUR FADILA P2.06.37.0.19.014**

**KEMENTERIAN KESEHATAN REPUBLIK INDONESIA POLITEKNIK KESEHATAN TASIKMALAYA JURUSAN REKAM MEDIS DAN INFORMASI KESEHATAN PRODI D-III REKAM MEDIS DAN INFORMASI KESEHATAN TASIKMALAYA 2022**

#### **KATA PENGANTAR**

Puji dan Syukur senantiasa penulis panjatkan kehadirat Allah SWT atas rahmat dan hidayah-Nya sehingga Karya Tulis Ilmiah (KTI) dengan judul "Perancangan Aplikasi Grafik *Barber Johnson* Menggunakan *Macro Excel* Di UPTD Puskesmas Ciawi Kabupaten Tasikmalaya Tahun 2022" ini dapat diselesaikan. Penulisan Karya Tulis Ilmiah ini dalam rangka memenuhi syarat untuk mencapai gelar Diploma III Rekam Medis dan Informasi Kesehatan di Poltekkes Kemenkes Tasikmalaya. Penyusunan Karya Tulis Ilmiah ini tidak terlepas dari semangat, doa, bimbingan, dan bantuan berbagai pihak. Oleh karena itu penulis mengucapkan terima kasih kepada :

- 1. Hj. Ani Radiati, S.Pd, M.Kes selaku Direktur Politeknik Kesehatan Kemenkes Tasikmalaya;
- 2. H. Dedi Setiadi, SKM, M.Kes selaku Ketua Jurusan Rekam Medis dan Informasi Kesehatan Tasikmalaya, Politeknik Kesehatan Kemenkes Tasikmalaya;
- 3. Asep Rudi Irawan, SKM, M.Si selaku Kepala UPTD Puskesmas Ciawi;
- 4. Idan Hamdani, A.Md.RMIK, S.Tr.Kes selaku Kepala Instalasi Rekam Medis UPTD Puskesmas Ciawi;
- 5. Fery Fadly, MKM selaku pembimbing dalam pembuatan Karya Tulis Ilmiah (KTI) yang telah meluangkan waktu, tenaga dan pikiran untuk memberikan arahan dan bimbingan dalam pembuatan proposal karya tulis ilmiah ini;
- 6. Seluruh Dosen dan Staff Jurusan Rekam Medis Dan Informasi Kesehatan Poltekkes Tasikmalaya;
- 7. Orang tua dan keluarga penulis yang telah memberikan bantuan dukungan material dan moral;
- 8. Rekan rekan seperjuangan di Prodi DIII Rekam Medis dan Informasi Kesehatan Angkatan 2019;
- 9. Semua pihak yang telah membantu suksesnya penyusunan Karya Tulis Ilmiah (KTI) yang tidak dapat satu persatu peneliti sebutkan.

Akhir kata, Penulis berharap semoga Allah SWT membalas segala kebaikan yang telah diberikan semua pihak yang telah membantu. Semoga Karya Tulis Ilmiah (KTI) ini dapat bermanfaat bagi kita. Amin.

Tasikmalaya, Mei 2022

Peneliti

**Kementerian Kesehatan Republik Indonesia Politeknik Kesehatan Tasikmalaya Jurusan Rekam Medis dan Informasi Kesehatan Program Studi Diploma III Rekam Medis dan Informasi Kesehatan Tasikmalaya 2022 LUTHFIKA NUR FADILA**

## **PERANCANGAN APLIKASI GRAFIK** *BARBER JOHNSON* **MENGGUNAKAN** *MACRO EXCEL* **DI UPTD PUSKESMAS CIAWI KABUPATEN TASIKMALAYA TAHUN 2022 72 Halaman, V BAB, 23 Gambar, 4 Tabel, 19 Lampiran**

#### **ABSTRAK**

<span id="page-3-0"></span>**Latar Belakang :** Grafik *Barber Johnson* (GBJ) ialah perpaduan BOR, LOS, TOI, dan BTO. Dapat menilai tingkat efisiensi penggunaan tempat tidur. Rawat Inap di UPTD Puskesmas Ciawi memiliki 12 tempat tidur. Kurangnya Sumber daya manusia untuk memproses GBJ, dan kurangnya pemahaman manajemen puskesmas mengenai tugas pokok perekam medis, sehingga belum ada SOP mengenai efisiensi penggunaan tempat tidur . Hal ini dapat meningkatkan kemungkinan infeksi nosokomial, dan kurangnya pelayanan karena tidak diketahuinya tingkat efisiensi. Dibutuhkan aplikasi yang membantu perekam medis melaksanakan perhitungan dan pelaporan GBJ lebih mudah. Tujuan penelitian melakukan perancangan aplikasi GBJ menggunakan *macro excel* di UPTD Puskesmas Ciawi.

**Metode Penelitian** : Jenis penelitian kualitatif dengan metode prototipe dalam perancangan sistem informasi.

**Hasil Penelitian** : Alur pelaporan efisiensi penggunaan tempat tidur dimulai dari SHRI, rekapitulasi SHRI, perhitungan 4 parameter,GBJ untuk mengetahui tingkat efisiensi. Perancangan aplikasi dimulai dari komunikasi, desain cepat membuat diagram konteks dan *activity* diagram, pembangunan prototipe, evaluasi prototipe, perbaikan prototipe, hingga produksi akhir aplikasi GBJ berbasis VBA *macro excel* dengan 5 menu yaitu *dashboard*, perhitungan 4 parameter, GBJ, dan menu laporan.

**Simpulan** : Aplikasi yang dibuat telah disesuaikan dengan metode GBJ dan dapat beroperasi baik, sehingga dapat membantu kinerja perekam medis agar pelaporan efisiensi penggunaan tempat tidur dapat dilakukan dengan lebih cepat dan mudah.

**Kata Kunci** : **Aplikasi, GBJ, Prototipe, VBA** *Macro Excel.* **Daftar Pustaka : 44 (2006-2021)**

*Ministry of Health Republic Health Polytechnic of Tasikmalaya Study Program of Medical Records and Health Information* **2022 LUTHFIKA NUR FADILA**

## *DESIGN OF BARBER JOHNSON GRAPHICS APPLICATION USING MACRO EXCEL AT UPTD PUSKESMAS CIAWI, TASIKMALAYA DISTRICT IN 2022*

*72 Pages, V CHAPTER, 23 Figures, 4 Tables, 19 Appendices*

#### **ABSTRACT**

<span id="page-4-0"></span>*Background : Barber Johnson (GBJ) chart is a combination of BOR, LOS, TOI, and BTO. Can assess the level of efficiency of the use of the bed. Inpatient care at the UPTD Puskesmas Ciawi has 12 beds. Lack of human resources to process GBJ, and lack of understanding of puskesmas management regarding the main duties of medical recorders, so that there is no SOP regarding efficient use of beds. This can increase the possibility of nosocomial infection, and the lack of services due to the unknown level of efficiency. An application is needed that helps medical recorders carry out GBJ calculations and reporting more easily. The purpose of the study was to design the GBJ application using macro excel at UPTD Puskesmas Ciawi.*

*Research Methods: This type of qualitative research with a prototype method in the design of information systems.*

*Research Results: The flow of reporting the efficiency of bed use starts from SHRI, recapitulation of SHRI, calculation of 4 parameters, GBJ to determine the level of efficiency. Application design starts from communication, quick design to create context diagrams and activity diagrams, prototype development, prototype evaluation, prototype improvement, to the final production of a VBA macro excel-based GBJ application with 5 menus, namely dashboard, 4 parameter calculation, GBJ, and report menu.*

*Conclusion: The application made has been adapted to the GBJ method and can operate well, so it can help the performance of medical recorders so that reporting on the efficiency of bed use can be done more quickly and easily.*

*Keywords* : *Applications, GBJ, Prototype, VBA Macro Excel. Bibliography : 44 (2006-2021)*

#### **DAFTAR ISI**

<span id="page-5-0"></span>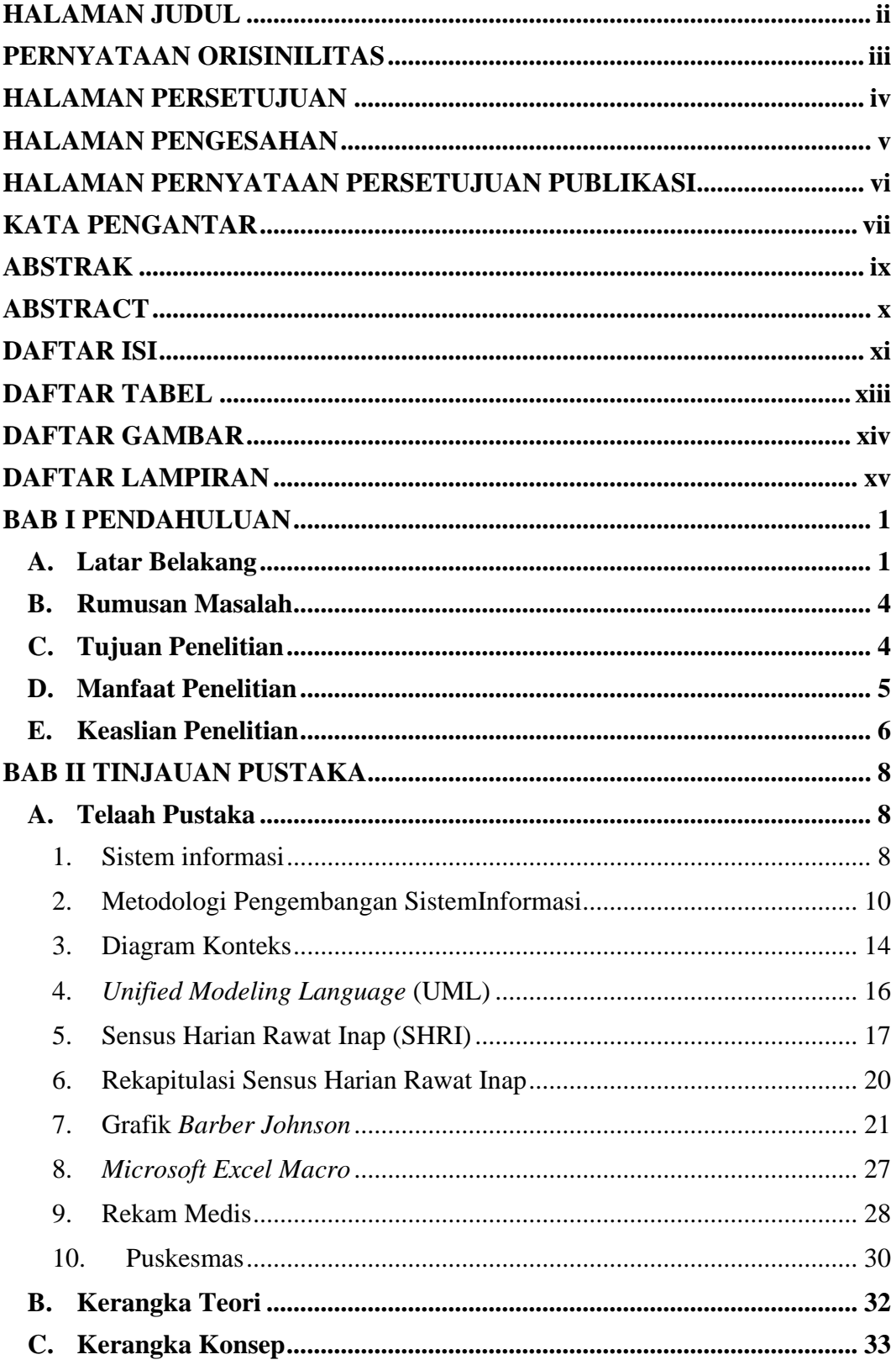

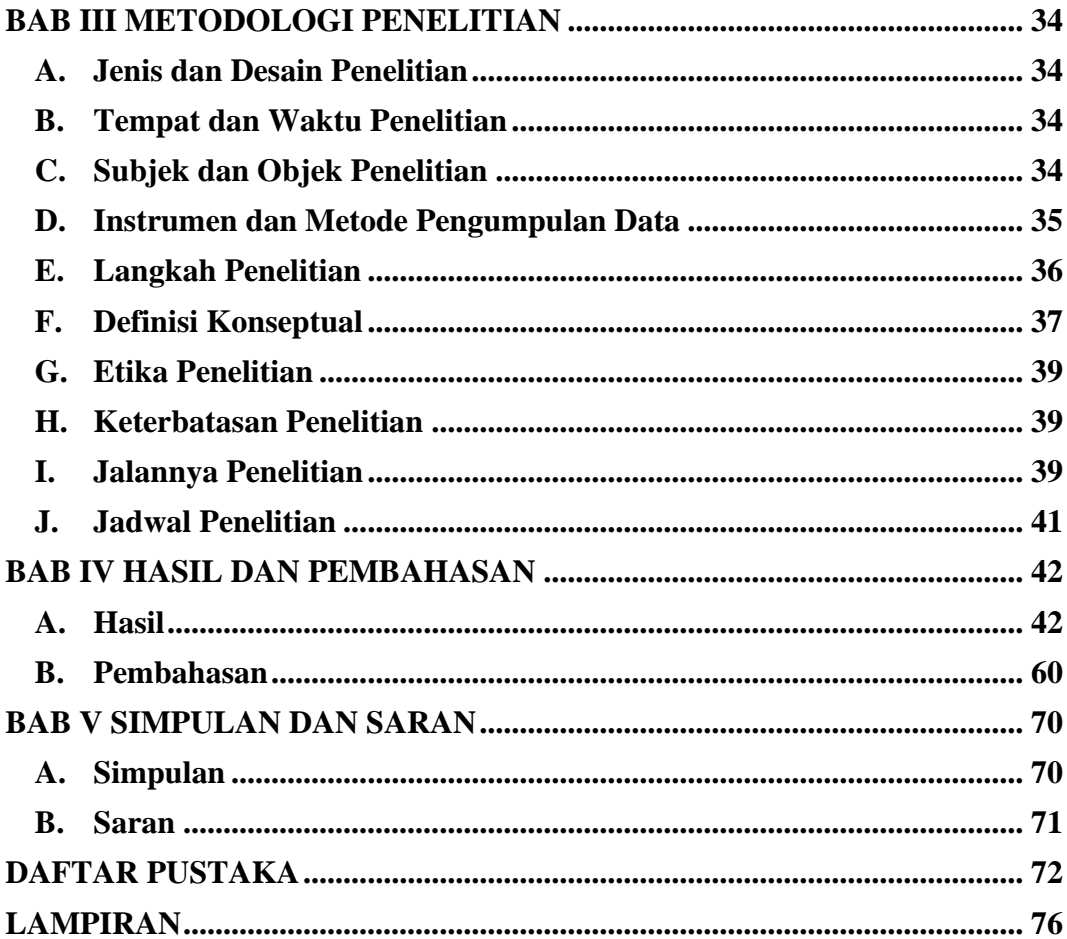

### **DAFTAR TABEL**

<span id="page-7-0"></span>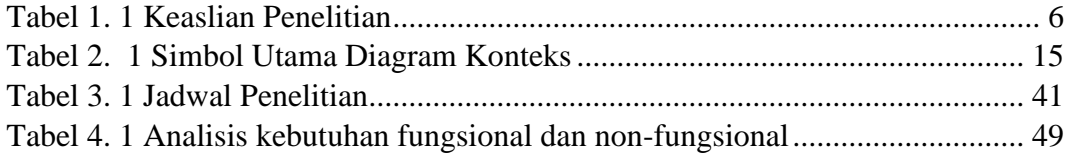

### **DAFTAR GAMBAR**

<span id="page-8-0"></span>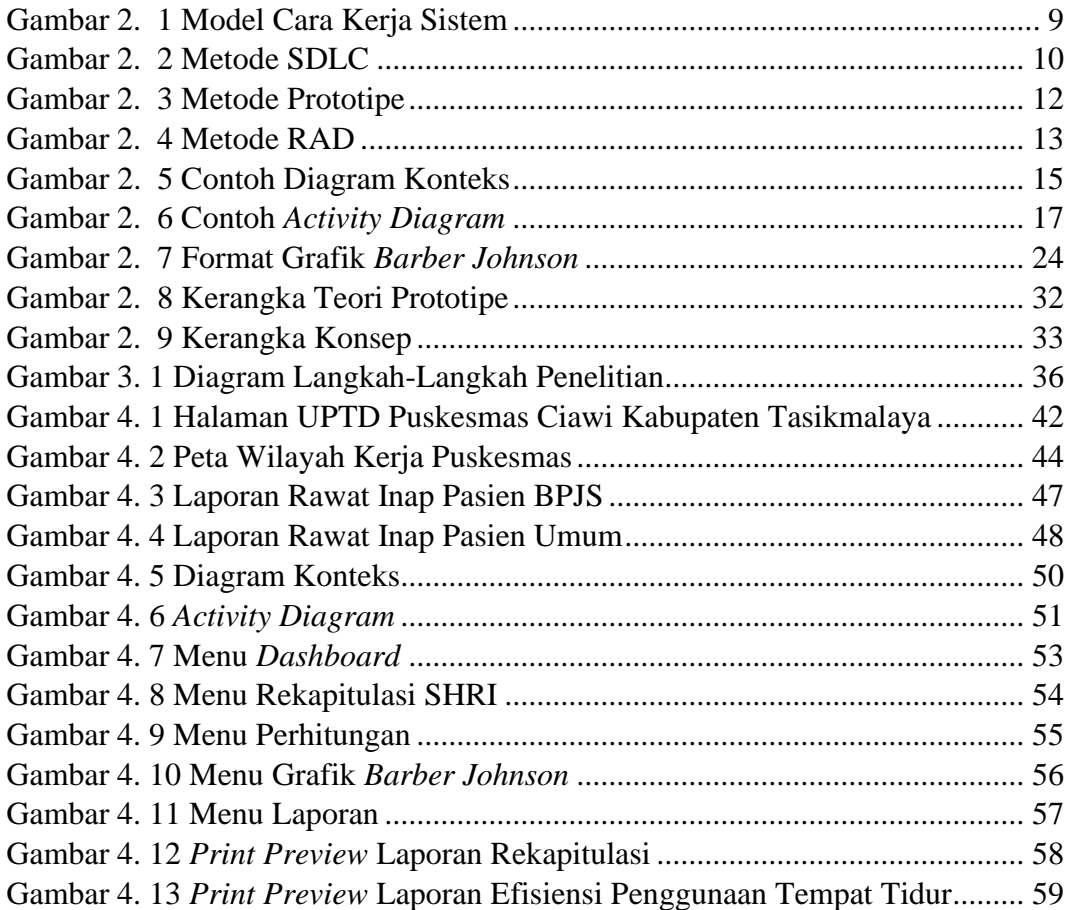

## **DAFTAR LAMPIRAN**

<span id="page-9-0"></span>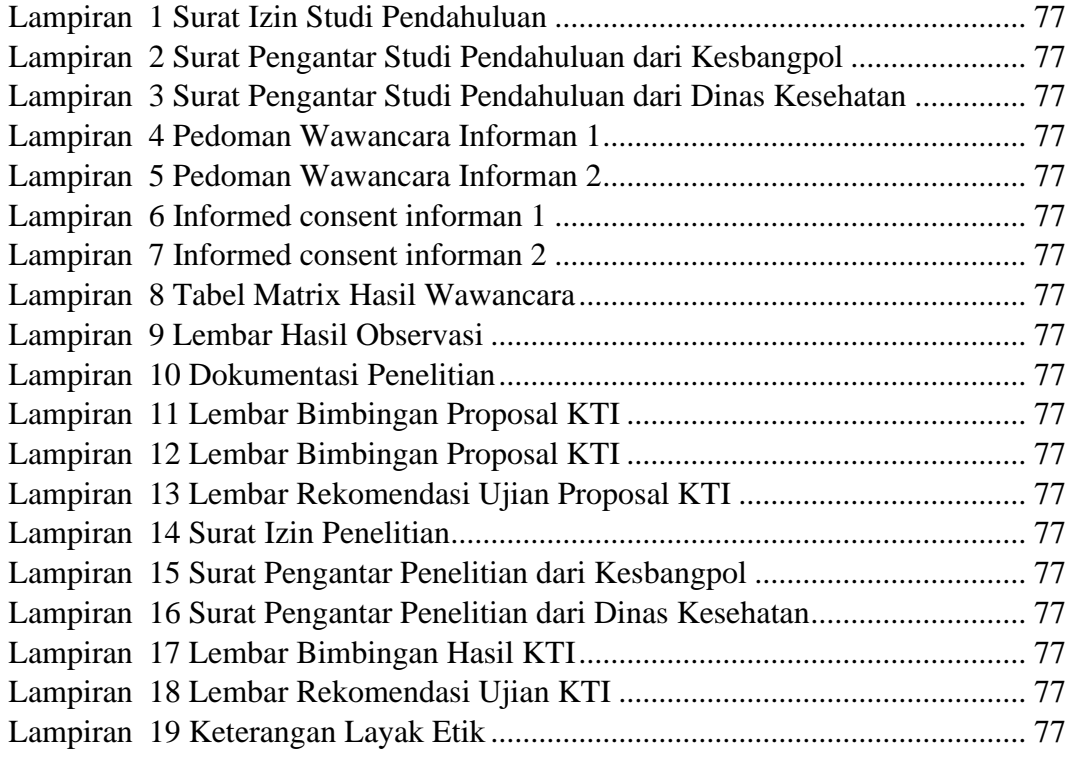